## SAP ABAP table REBD\_MEAS\_ADDITIONAL {Measurement Additional Fields}

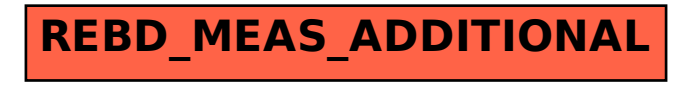